## LOTUS 1-2-3

# l.dil - Uživatelská příručka

BTL: Spondlars PMEN home a - Lake Liv

### OBSAH

### Úvod :

- Pro koho je příručka určena

- Jak je příručka organizována

- Jak lze s příručkou pracovat

### A: Základní část

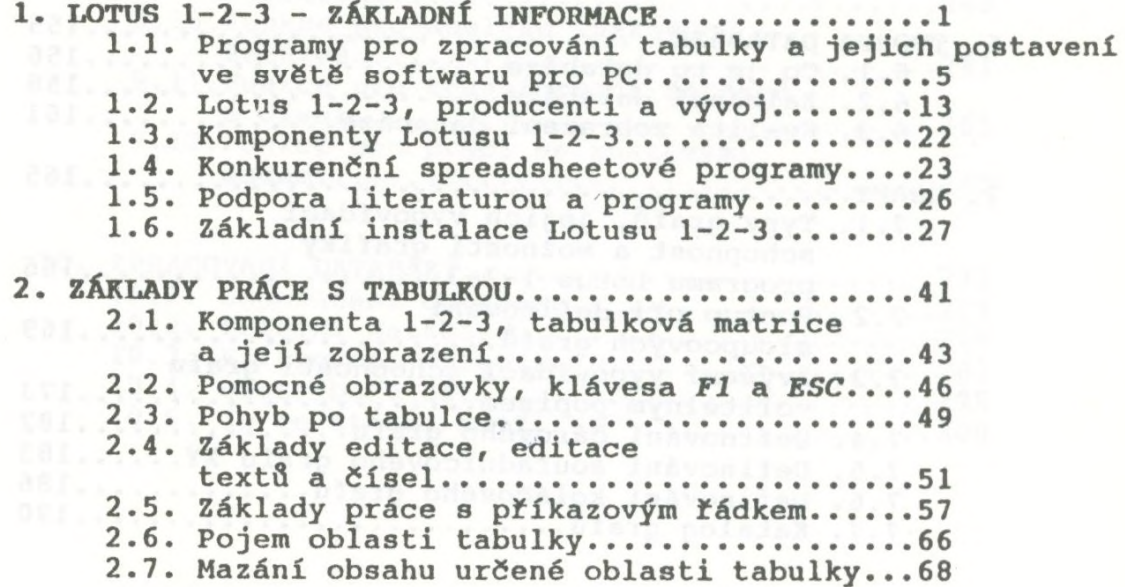

IS moved it will not mine. . I . a

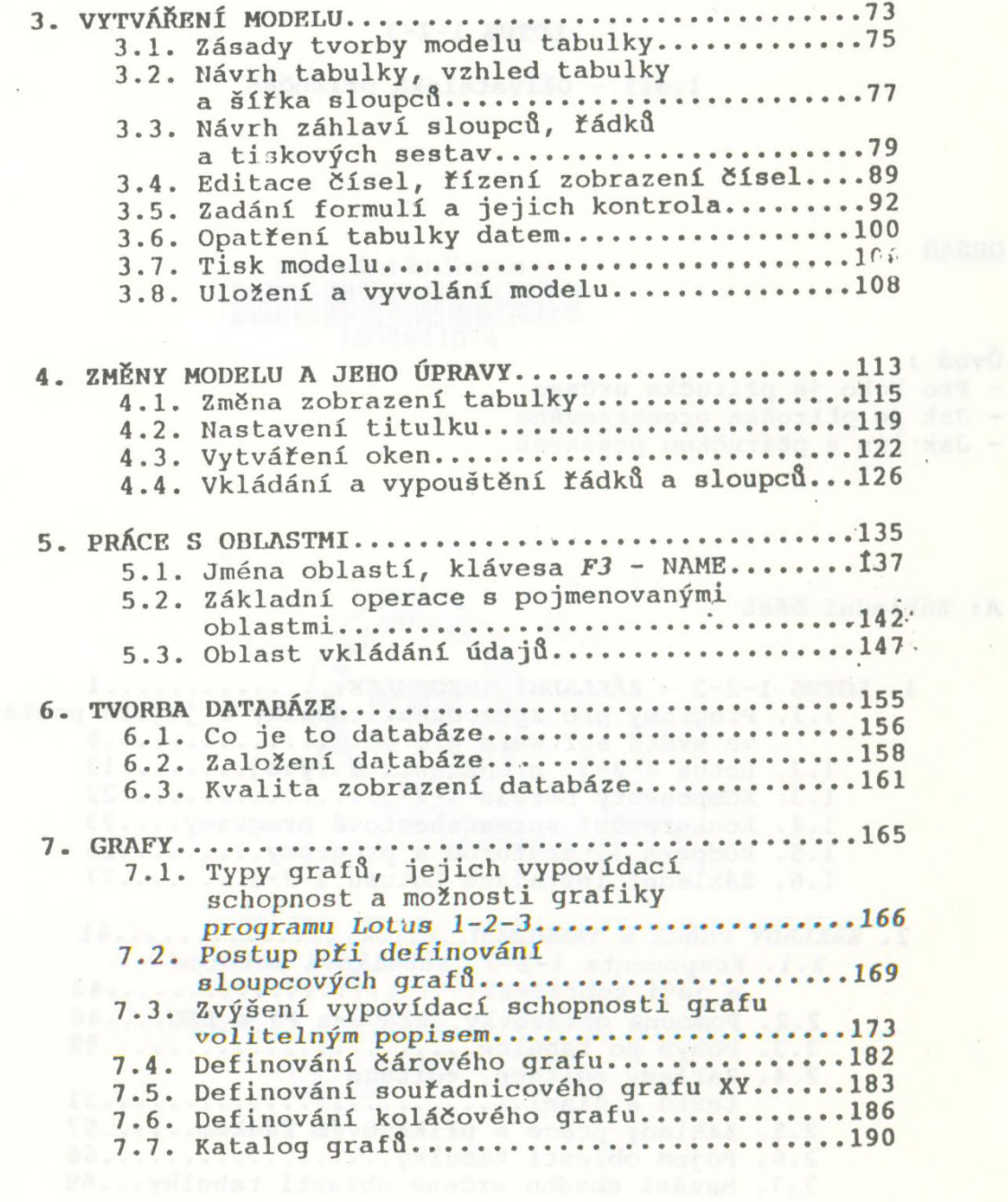

 $\bar{\phantom{a}}$ 

II

 $\overline{\phantom{a}}$ 

 $\overline{\phantom{a}}$ 

# в. Pokročilá obsluha<br>В. Саветник и становите се становите се становите се становите се становите се становите се становите се становите с<br>В. Саветник и се становите се становите се становите се становите се становите се с

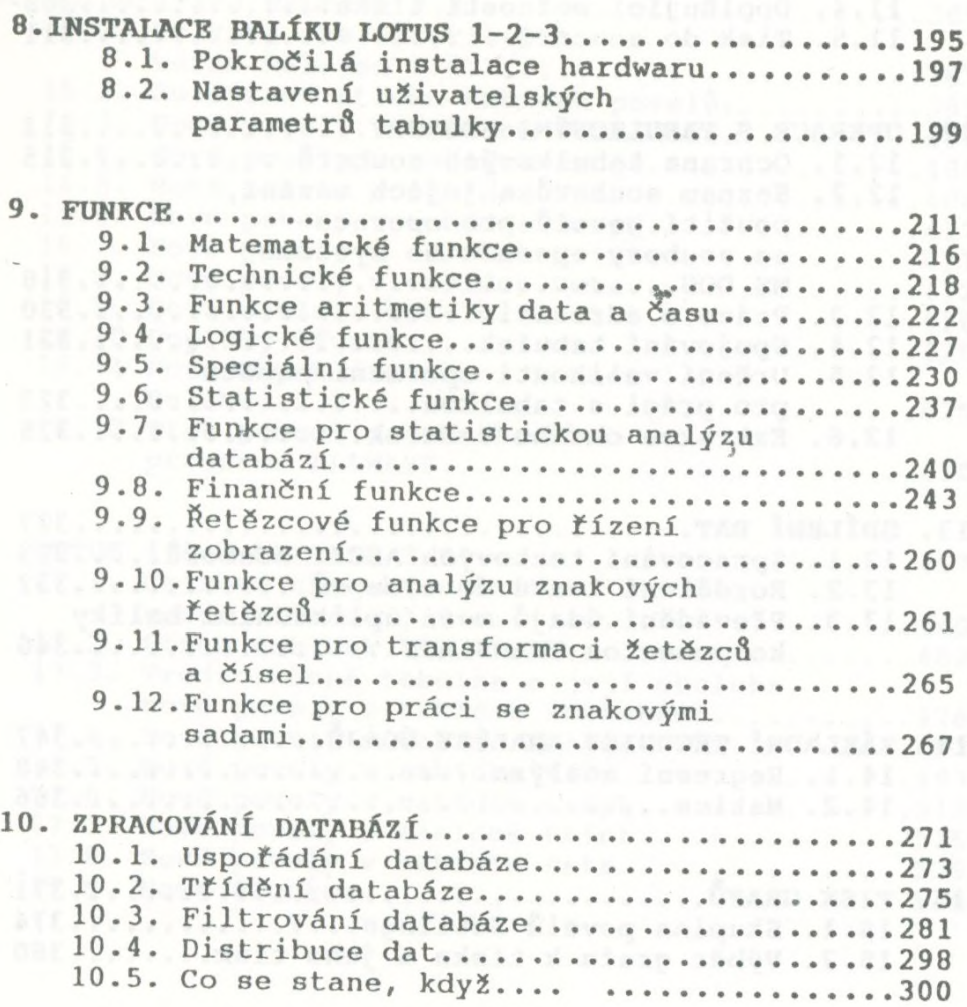

 $\;$  III

à.

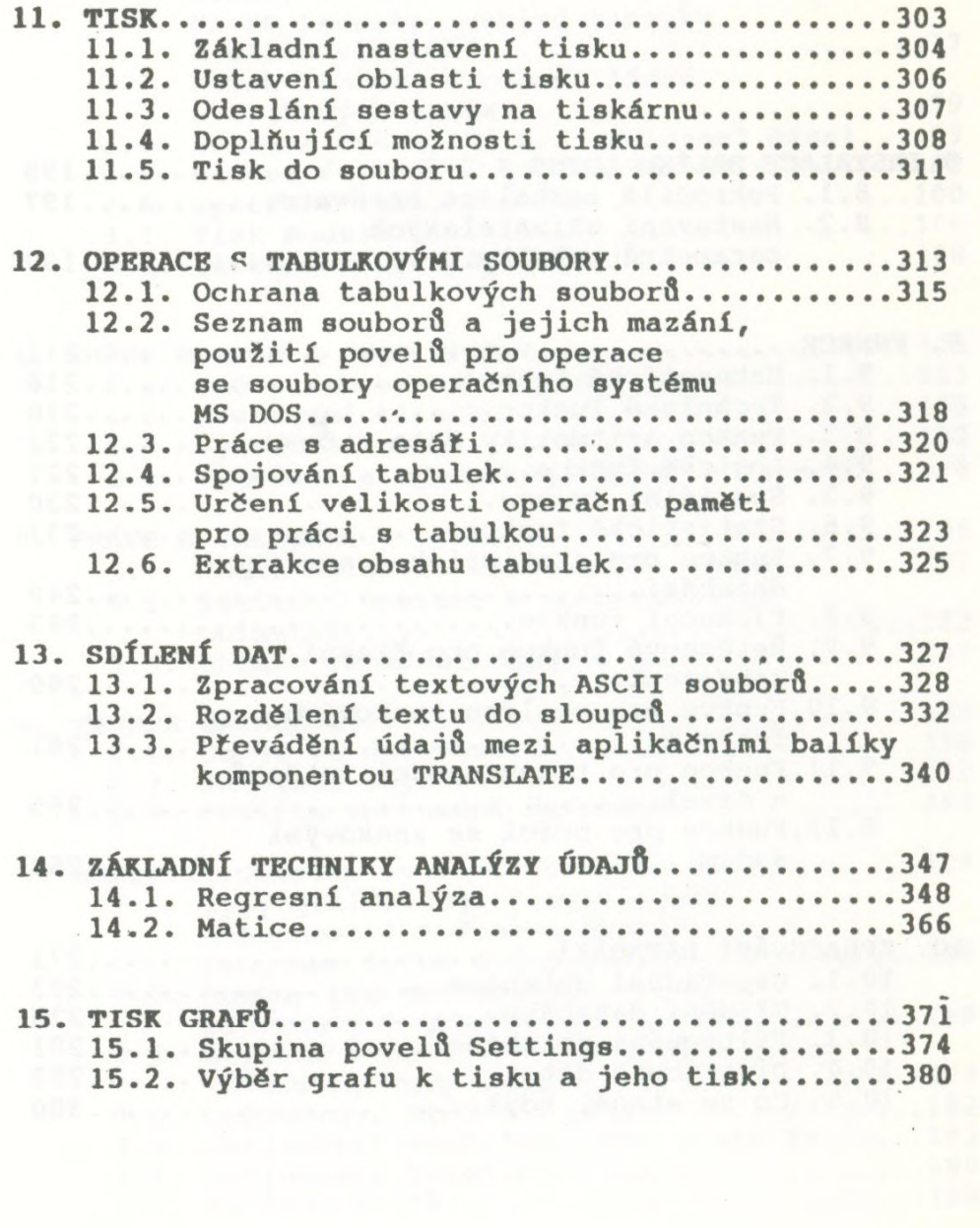

Ŷ,

 $\epsilon$ 

IV

 $\omega$ 

C: Doplňky verzí 2.2. a 3.0.

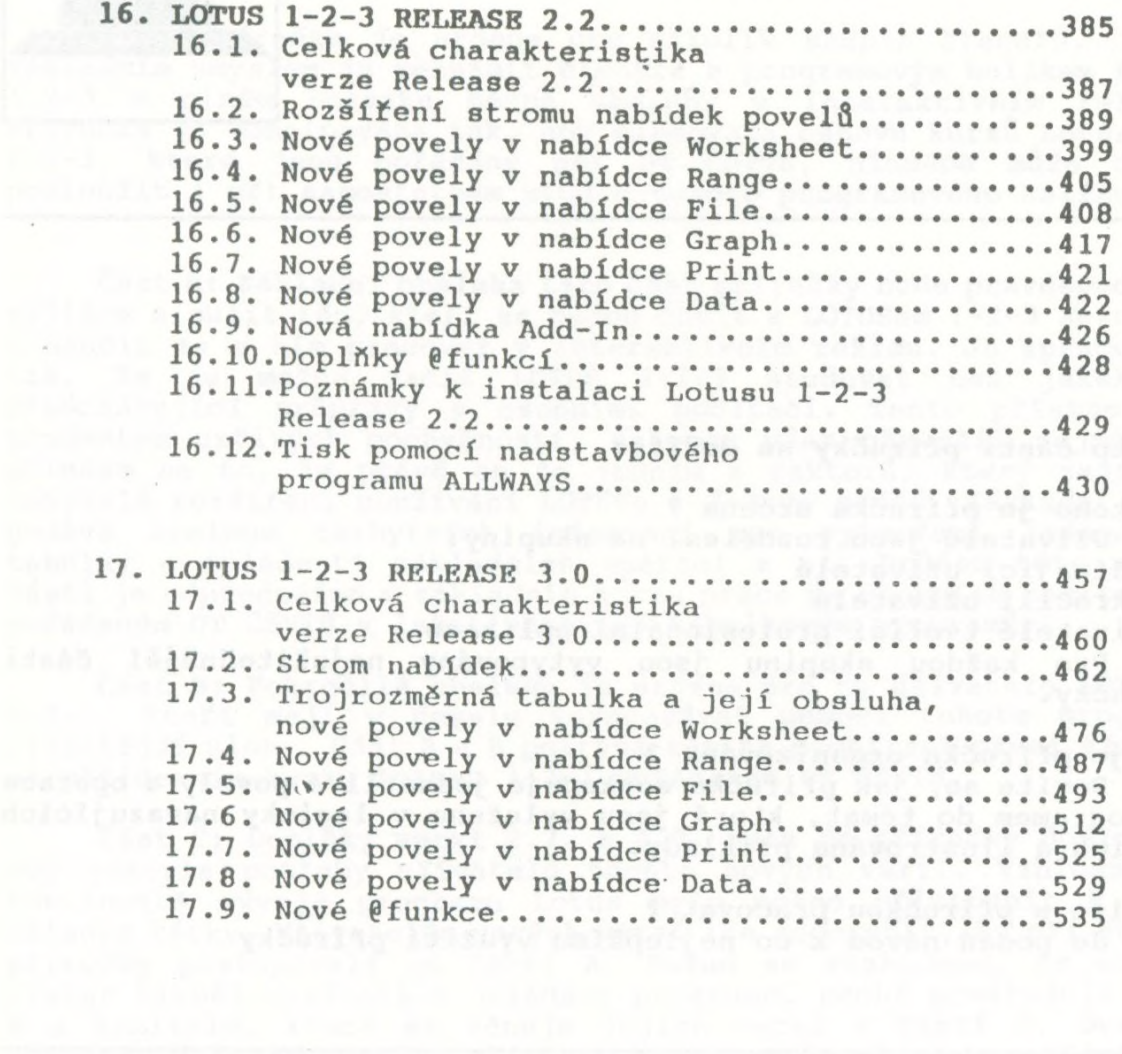

V